# リアルタイム光環境調整システムの開発

◯万木 景太\*<sup>1</sup> 渡辺 仁史\*<sup>2</sup>

キーワード:日照シミュレーション 光環境 オートメーション

#### 1.はじめに

窓・開口部から取り込まれる光を調節する方法 は様々であるが、カーテンやブラインドなどを使 用することが一般的である。このように採光窓に 面する空間の光の環境を望ましいものにすると いうことが、カーテンなどの採光窓に付随する器 具の機能の一つであると言える。一方で、採光窓 に面する空間で行われるアクティビティは多様 であり、それに必要とされる光の状態もアクティ ビティ毎に変化する 1)。 

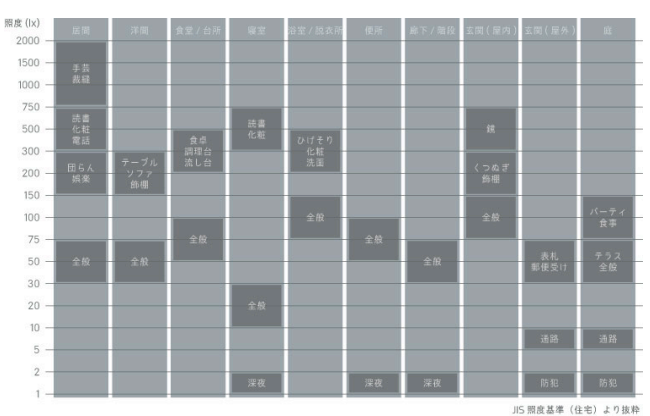

図 1. JIS 照度基準(住宅)

しかし、太陽の動き、雲の状態など、採光窓に 落ちる日光は不安定なものであり、採光窓により 得られる光環境は時間とともにダイナミックに 変化する。採光窓による昼光照明を考える際に、 現在一般的に使用されるカーテンなどの遮光器 具では、採光窓に面するアクティビティが必要と する光環境の実現には不十分であり、ダイナミッ クに変化する昼光に追従するように自動で光環 境を調節する採光窓や遮光器具は普及していな い。

### 2.研究目的

ダイナミックに変化する昼光に追従し、リアル タイムに光環境を調整する昼光照明窓とそのシ ステムを開発することを目的とする。

### 3.リアルタイム光環境調整窓とシステムの開発

#### 3.1.使用する器具・ソフトウェア

3.1.1.Arduino

Arduino とは AVR マイコン、I/O ポートを備え

た基板が搭載されているマイコンボードの一種 であり、様々なセンサーからの信号をインプット し、モーターなどのアクチュエーターを作動させ る信号をアウトプットすることかできる。また、 Arduino はオープンソース・ハードウェアであり、 その回路やソフトウェアが公開されているため 拡張性が非常に高い2)。

#### 3.1.2.Rhinoceros3D

Rhinoceros3D は建築を含む様々なで人に利用 される3次元モデリングソフトウェアである。豊 富なプラグインが用意されており、拡張性が高く、 Rhinoceros3D とプラグインを併用することによ り、単なるモデリングソフトウェアとしてではな く多様な使い方が可能となる。

#### 3.1.3.Grasshopper

Grasshopper はビジュアルプログラミング言語 であり、前述の Rhinoceros 3D のプラグインの一 つである。一定のアクションを行うコンポーネン トと呼ばれるアイコンをキャンバス上に並べ、コ ンポーネントのインプットとアウトプットをつ なぎ合わせてゆくことで、通常のプログラミング 言語のシンタックスに当たる働きがなされる。 Grasshopper 上で描かれたプログラムは Rhinoceros3D と連動し、操作が同時進行的に Rhinoceros3D に反映される。

#### 3.1.4.DIVA

DIVA は、Rhinoceros3D および Grasshopper 上 で日照シミュレーションができるプラグインソ フトである。設定した月、日、時間、天気におけ る光の環境をアメリカ合衆国エネルギー省より 配布されている敷地の epw データ 3)を元に再現し、 作成した 3D モデルに対する照度シミュレーショ ンを行うことができる。

### 3.2.リアルタイム光環境調整窓ユニットの開発 3.2.1.光環境調整窓ユニットの概要

光環境調整窓の1ユニットをモックアップと して作成した。光環境調整窓ユニットはカメラレ ンズの絞りの機構に近いメカニズムで動き、採光 される光量を調整する。全体の直径が 170mm とな るよう作成した。図 2.にその画像を示す。また、 図 3. に光環境調整窓ユニットを制御する

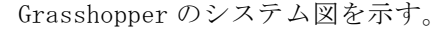

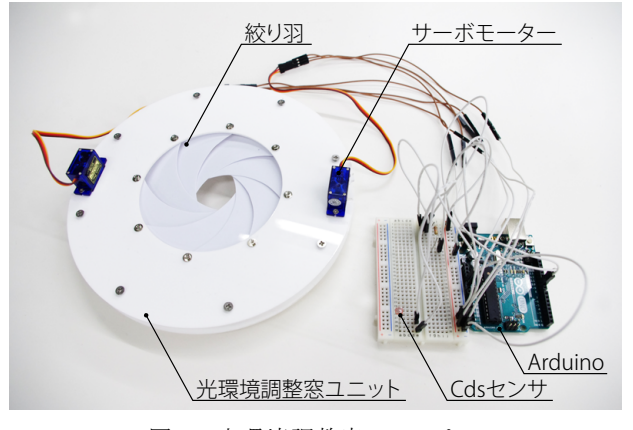

図 2. 光環境調整窓ユニット

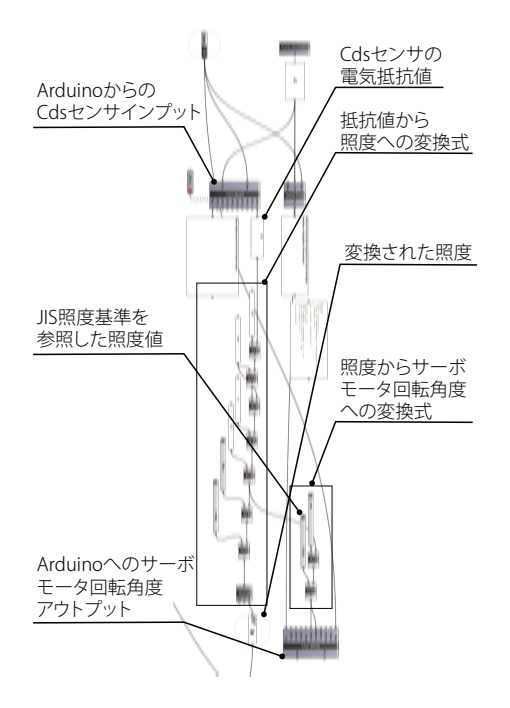

図 3. Grasshopper によるリアルタイム 光環境調整窓ユニット制御システム

### 3.2.2.Cds センサ による電気抵抗値の取得

Cds センサは入射する光の強さが増加すると電 気抵抗値が低下する電子部品である。Cds センサ を Arduino に接続し、Arduino から光環境調整窓 の制御を行う Grasshopper へその電気抵抗値を 50μs のインターバルでインプットする。

#### 3.2.3.照度の取得

Cds センサから取得された電気抵抗値を照度に 変換する。この変換式を構築する際、照度計を用 いた測定値をもとに、変換式から導き出される値 が正確なものとなるよう変換式の係数を調整し た。

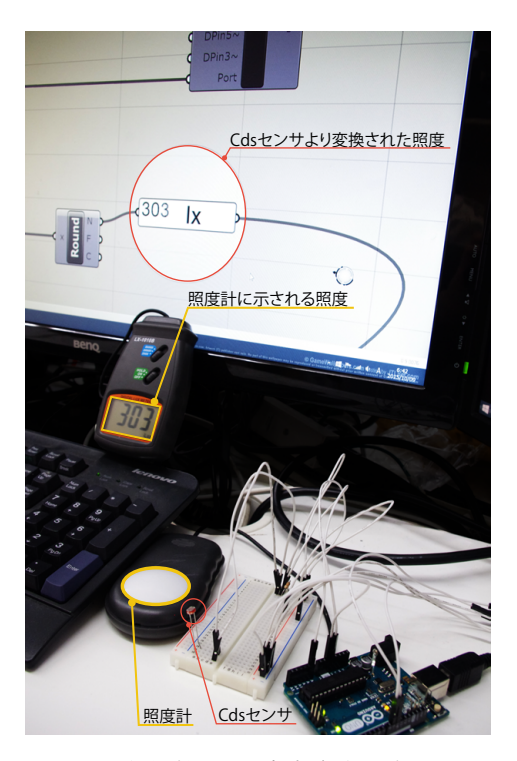

図 4. 電気抵抗値-照度変換式作成の様子

### 3.2.4.サーボモータ回転角度の取得

JIS によって定められる照度基準を参照し、想 定されるアクティビティに必要とされる照度を インプットし、Cds センサによって取得される照 度の差の値を計算する。差の値を絞り羽の挙動が 適切なものとなるようサーボモータの回転角度 に変換し、Grasshopper から Arduino へアウトプ ットする。

#### 3.2.5.光環境調整窓の全体像

前述の光環境調整窓ユニットを採光窓に複数 配置することでより正確な照度の調整を行う。 採光窓を通過する光量と人の位置を考慮し各ユ ニットの絞り羽の回転角度を制御することで調 整する。Cds センサが位置する、すなわち人が一 定のアクティビティを行う場所における JIS の 照度基準値と Cds センサが取得する照度の差の 値を最小にすることで人がアクティビティを行 う場所における光環境をリアルタイムに望まし いものにする。図 5.に光環境調整窓のイメージ 図を示す。

#### 3.3.検証

本研究ではリアルタイム光環境調整窓ユニッ トの量産が行えなかったため、Rhinoceros 3D・ Grasshopper によって作成した仮想空間にて、前 述のモックアップと同等の挙動を行うユニット を複数配置したリアルタイム光環境調整窓を再 現し DIVA による日照シミュレーションを用いて

### システムの有用性を検証した。

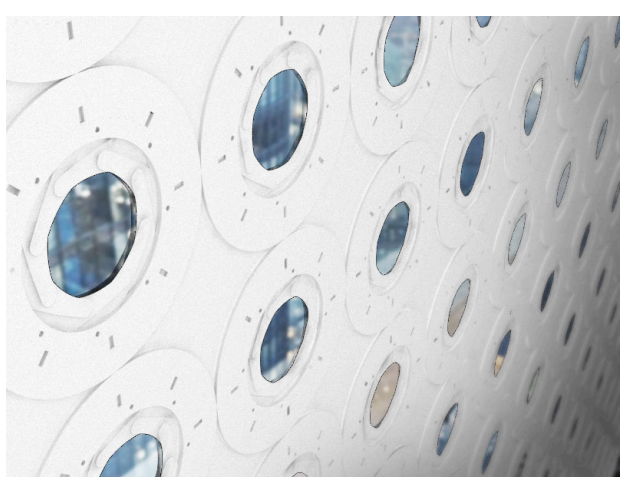

図 5. リアルタイム光環境調整窓ユニットを 配置した採光窓イメージ

### 3.3.1.概要

### 3.3.1.1.室形状

今回の検証では簡単な建築における W5000mm× D5000mm×H3000mm の一室をモデルとした。直方 体型の室の南側面内の床上 1250mm から床上 2750mm、西端 500mmから東端 500mmの位置に W4000 ×H1500 の範囲でユニットを縦 10 個×横 20 個、 合計 200 個を配置した。

## 3.3.1.2.日照シミュレーション対象サーフェス と仮想 Cds センサの配置

DIVA では指定したサーフェスにおける照度の 分布をシミュレートすることが可能である。今回 の検証では、床面と同形状のサーフェスを一般的 なテーブルの高さにあたる床面から 750mm の高 さに作成した。サーフェスを元に 100mm のグリッ ドでメッシュを作成し、メッシュ交点をシミュレ ーション計測点とした。また、仮想 Cds センサを シミュレーションサーフェス上の適当な場所に 配置した。

3.3.1.3.シミュレーション環境

天候:晴天 月、日、時間:12月22日12時 敷地データ:東京、百里

### 3.3.1.4.目標照度

今回のシミュレーションでは一般的なテーブ ルの机上で行われるアクティビティを想定し、 JIS 照度基準により示される 200 lx を目標照度 とした。

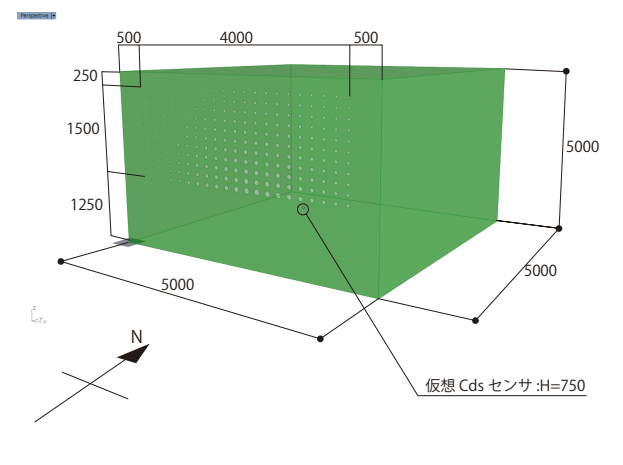

図 6. 室モデルの様子

# 3.3.2.検証シミュレーションのフロー 図 7.に Grasshopper によるシミュレーション システムのフローを示す。

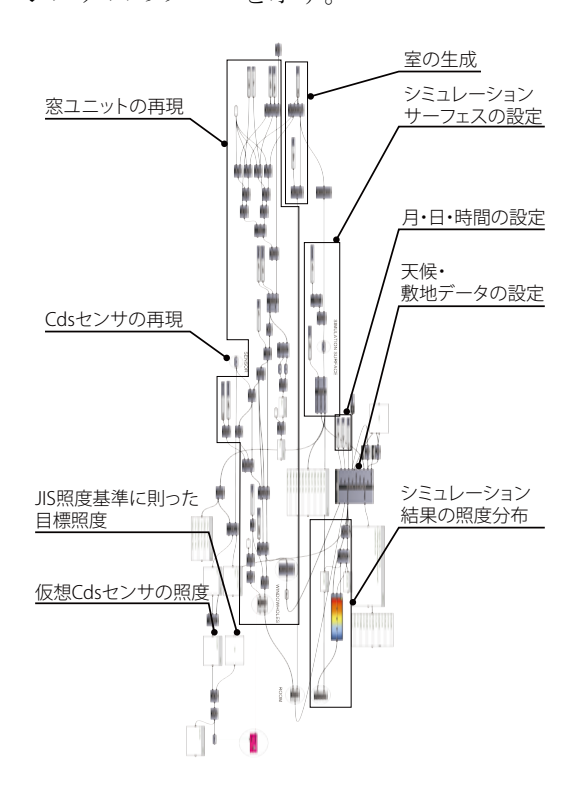

図 7. DIVA を用いた Grasshopper における 日照シミュレーションのフロー

### 3.3.3.シミュレーション結果

シミュレーションの結果として図 8.にシミュ レーションサーフェス上の照度分布、図 9.に仮 想 Cds センサの取得した照度を示す。

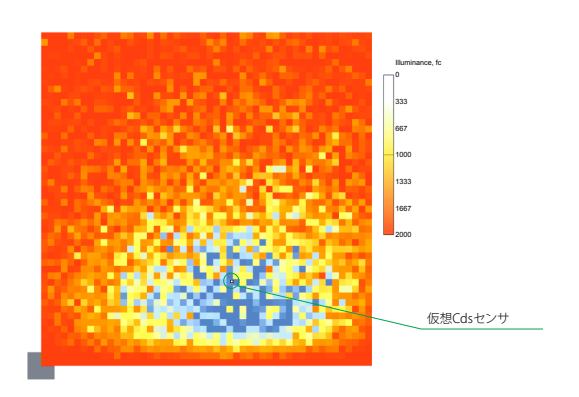

図 8. DIVA によるシミュレーションサーフェス上の

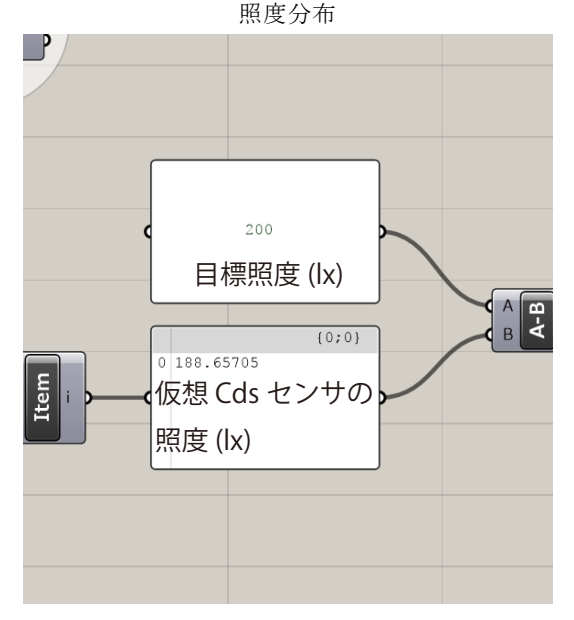

図 9. 仮想 Cds センサの取得した照度と目標照度

### 3.4.結果分析

仮想光環境調整窓により得られる光の状態よ り仮想 Cds センサの取得した照度の値は 188 lx であり、目標として設定した照度 200 lx を若干 下回るものではあったもののおおよそ 10 1x の誤 差であった。誤差の原因として、電気抵抗値—照 度変換式における係数および、照度を絞り羽の回 転角度に変換する式の係数の不正確さなどが考 えられる。しかし、概ね目標照度に近い値を取得 することができ、また、照度分布にも見られるよ うに、センサを中心として照度がグラデーション を描くように分布していることからアクティビ ティが行われる場所とそうでない場所の照度の シークエンスを保ちながら光環境を調整するこ とが可能であることがわかった。

#### 4.まとめと展望

本研究ではリアルタイム光環境調整窓ユニッ トの作成のみを行い、リアルタイム光環境調整窓 そのものの作成に代わって仮想空間での検証を 行うにとどまったが、検証結果より論理的にはリ アルタイム光環境調整窓ユニットを利用するこ とで、ダイナミックに変化する昼光に追従し、リ アルタイムに光環境を調整する昼光照明窓を開 発することが可能であることが明らかになった。 また、カーテンのような遮光器具の場合、遮光 部と非遮光部の境界がはっきりとし、空間におけ る光環境が極端になりがちであることを考える と滑らかな照度分布で光環境を空間で一体的な ものとし、従来の光環境を調整する器具に代わる 新しい昼光照明窓のかたちを提案できたのでは ないかと考えられる。

本研究の結果から、将来的には普及率が高まる であろうスマートウォッチなどに搭載されるデ ィスプレイ輝度調整用センサなどを Cds センサ の代わりとし、また、スマートウォッチのアプリ ケーションによって Arduino・Grasshopper のソ フト面での制御を担うことで、ウェアラブル端末 を装着する人がリアルタイムにセンシングする 光の情報を光環境調整窓の制御に利用すること ができれば、よりユーザーにとってオートメーシ ョンの進んだ建築空間をデザインすることが可 能になると考えられる。

### 【参考文献】

- 1) 日本工業標準調査会「JISZ9110 照明基準総則」 日本規格協会, 2011
- 2) 高橋隆雄「たのしい電子工作 Arduino で電子工 作をはじめよう!」株式会社秀和システム, 2011
- 3) 「U.S. DEPARTMENT OF ENERGY | Energy Efficiency & Renewable Energy Weather Data」 http://apps1.eere.energy.gov/buildings/energyplus/w eatherdata\_about.cfm 2015年 6 月 12 日閲覧
- \*1) 早稲田大学創造理工学研究科建築学専攻 修士 課程一年
- \*2) 早稲田大学理工学術員 教授・工博